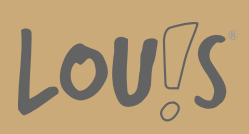

# **Tabellenkalkulation mit MS Excel - Aufbaukurs**

**Ihr Ansprechpartner** 0800 5015699 beratung@onlineweiterbilden.com

Die meisten Anwender von Tabellenkalkulationsprogrammen nutzen gerade einmal 5 % der Leistungsfähigkeit dieser Programme. 'Excel kann mehr!' ist deshalb das Motto dieses Kurses. Wenn Sie daher mehr machen möchten, als intelligente Tabellenblätter mit ein paar Rechenfunktionen zu füllen, ist dieser Aufbau-Kurs der Einstieg in eine echte Produktivitätssteigerung. Nutzen Sie die umfangreichen Filter und Statistikfunktionen, lernen Sie die anspruchsvolle Formatierung kennen oder verwenden Sie Techniken, um Schritte zu automatisieren.

#### **Kursinhalte**

- Professionell mit Diagrammen arbeiten
- Bedingte Formatierung,Tabellen gliedern
- Professionell mit Tabellenblättern arbeiten
- Daten sortieren und Filtern
- PIVOT-Tabellen
- Spezielle Funktionen und gemischte Bezüge
- Mathematische Funktionen, Formeln und Bedingungen
- Statistische Funktionen, Zeit- und Datenbankfunktionen
- Arbeitsmappen effektiv nutzen
- Szenarien und Datentabellen einsetzen
- Kommunikation mit anderen Anwendungen

#### **Voraussetzungen**

Teilnehmer des Kurses müssen grundlegende PC-Kenntnisse mit Windows und Microsoft Office mitbringen. Im Umgang mit MS Excel werden erweiterte Kenntnisse, wie sie in einem Grundlagenkurs vermittelt werden, vorausgesetzt. Deutschkenntnisse (B2) sind ebenfalls erforderlich.

### **Fähigkeitenerwerb**

Die Beherrschung von Office-Programmen gehört heute zur Anforderung an nahezu jedem Büroarbeitsplatz. Excel ist die am weitesten verbreitete Tabellenkalkulation; der Nachweis erweiterter Kenntnisse ergänzt deshalb die meisten Fachqualifikationen sinnvoll.

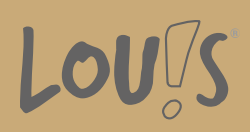

# **Zielgruppen**

Diese Weiterbildung ist geeignet für mehrere Zielgruppen, insbesondere für kaufmännische und verwaltende Berufe, technische Berufe mit Dokumentations- und Berichtsaufgaben, Management- und akademische Berufe sowie Berufe im Sozial- und Gesundheitswesen.

- Arbeitssuchende
- Beschäftigte
- Berufsrückkehrer\*innen
- Menschen ohne Berufsabschluss
- Menschen mit Berufsabschluss
- Unternehmen

### **Förderungsmöglichkeiten**

- Agentur für Arbeit
- Berufsförderungsdienst der Bundeswehr
- Bildungsgutschein (BGS)
- Renten- und Unfallversicherungsträger

## **Unsere Partner**

Viona

## **Download-Link**

<https://www.online-weiterbilden.com/bildungsangebot/9227557/tabellenkalkulation-mit-ms-excel-aufbaukurs.pdf>